Q Light Controller Plus Crack Free Download For PC

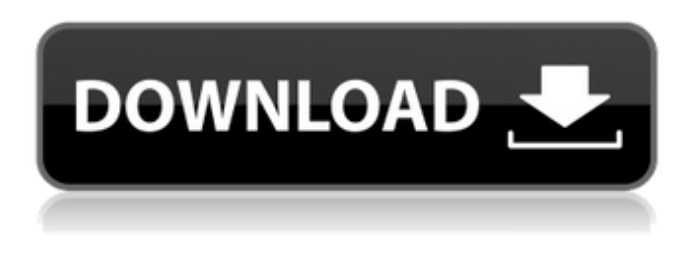

## **Q Light Controller Plus Crack**

elegantly designed interface easy set up system and get started in minutes automatically detects and adjusts to any cabling optimized for 10 channels or more no downloads or updates needed designed for both Windows and Mac Q Light Controller Plus and Universal Controller are not affiliated with any organization.Q: A function which is a composition of two others also satisfies the each definition? Let  $X = A \cup B$  B. Let  $f: X \to Y$  and  $g: Y \to X$  be functions where  $A$  and  $B$  are subsets of \$X\$ and \$Y\$ respectively. Let \$f\$ and \$g\$ be the pre-image of a point \$y \in Y\$ under \$f\$ and \$g\$ respectively. (I.e. \$f(x) = y\$ if \$x \in g^{ -1}(y)\$ and \$g(x) = y\$ if \$x \in f^{ -1}(y)\$) In other words we can then say that for every  $x \in X$  in X\$ either  $f(x) = y \cdot x$  or  $g(x) = y \cdot x$ . How can we tell whether the following functions exist, are well defined or not?  $\$  f \circ q : X \to X, \, f \circ q (x) = f(g(x))\$\$ \$\$f \circ g : Y \to Y, \, \, f \circ g (y) = f(g(y))\$\$ If they exist, then also is it necessarily the case that the inverses exist? A: Since \$A\cup B=X\$, \$A eq \emptyset\$ and \$B eq \emptyset\$, at least one of \$A\$ and \$B\$ is non-empty. If \$A eq\emptyset\$ and \$B=\emptyset\$, then \$f\circ g : Y\to X\$ is a constant function, and \$f\circ g(y) = g(y)\$. By the definition of composition, this implies that  $f\circ q(y) = y\$ . If  $\text{B} eq\emph{wsets}$  and  $A=\emptyset$  imptysets, then  $f\circ q : X$ 

## **Q Light Controller Plus With Serial Key X64**

1. Assign all fixtures in the same group to one of the multiverse. 2. Assign each fixture to a specific channel. 3. Configure functions from one of the multiverses. 4. Activate the configuration mode to configure all functions and constants. 5. Set up scenes, chasers, EFX effects, RGB matrixes, audio/video tracks or values. 6. Add animations and activate the timeline to preview and modify the scene. 7. Activate the operational mode to manage and monitor all lights. 8. Find and modify values, the name of all fixtures, channels and audio/video tracks. 9. Check and modify the performance for all elements by performing live adjustments, verification, adhesion and calibration. 10. Set up power values for all fixtures. 11. Create universes and configure light sources. 12. Save and load all settings on a USB flash drive. 13. The program is designed for macOS and Windows. 14. Assign all fixtures to a specific channel or to the function. 15. Edit global constants such as light ratios, light levels,

values, etc. 16. Create, modify and remove scenes. 17. Select lighting fixtures. 18. Add animations.

19. Set up EFX effects, RGB matrixes and audio/video tracks. 20. Perform live adjustments, verification, adhesion and calibration. 21. Set up lights, channels and audio/video tracks. 22. Set up multiple fixtures and channels. 23. Change the source address of your fixtures. 24. Configure the

engine, adjust the lighting, select fixtures, set up functions and filter the events. 25. Assign functions

to the fixtures. 26. Add multiple universes. 27. Locate, modify and edit the settings of the entire application. 28. Quickly configure, monitor and set up the parameters of all of the fixtures. 29. Modify the whole series of events. 30. Locate and modify each value individually. 31. Locate and modify the value of an individual module. 32. Assign a value to a specific fixture, component or universe. 33. View the output of your configuration along the timeline of the events. 34. Create, modify and remove scenes. 35. Manage and monitor the events. 36. Add, modify and remove animations and speeds. 37. Check and modify the performance of all 3a67dffeec

## **Q Light Controller Plus Crack+ Activator For PC**

Create universes and configure light sourcesCreate templates, change and save universesChange individual fixtures, as well as select fixtures automaticallyChange chasers and music automaticallyChange scale and automatic module updates and delete themExamine the audience control functions of your light Click image to enlarge Application: We can quickly define and create universes, adjust each fixture, change chasers, music and create a powerful music track, and change the scale of the lights. The lighting fixtures are controlled via the timeline and many different options can be changed. Assembles: Sometimes your system can have problems of scale, or may be hard to regulate. We created the option that allows you to install an additional module - your own MiniMOTION - which makes your lighting sets respond to any movement. Visual settings: We have equipped the application with a powerful and easy way to configure your light scenes, such as: add effects to your color (Pastel, Rain or Blue), and create cool magic effects. And also a gallery of backgrounds allows you to easily create beautiful video shows. Device Control: Install a device control card, such as sound (Bass Sound) or a mixer (Crossfader, Kontakt), or add a device, such as a mixer or digital projector. Scripting: This is based on our scripting code, you can create your own scripts. Each lighting fixture can have its own parameters. For example, you can change the color of the lighting fixture during the evening or put it in operation at specific times. The application is designed to help you organize all the requirements of your event. Q Light Controller Plus supports DMX512. The application works with Windows 7, 8, 8.1 or 10 and supports 64-bit operating systems. Q Light Controller Plus Key Features: Create and define universesControl the scale of the lights in real time, create scenes, and set multiple functions. Music and fixtures controlUse the intuitive interface of Q Light Controller Plus to adjust and control the scale of the lights. Create scenes and create a powerful music track. Easy integration with the VibeIt applicationControl the entire lighting system via a single, comprehensive VibenVibe application. Simple and intuitive interfaceQ Light Controller Plus is designed for both new and experienced users. Create and control lighting systems with just a few clicks, add and remove fixtures, and select and configure channels and their settings. It's very easy to use! Connection with

## **What's New In?**

Q Light Controller Plus (Version 1.0) is a powerful, easy-to-use program that makes managing multiple DMX lighting systems and fixtures a seamless, professional experience. The program boasts a number of unique features, including an intuitive interface, which is both easy-to-use and fast-tolearn, and a high-quality visual designer, which is powerful enough to create vivid designs and wonderful animations. Vivid Design Q Light Controller Plus includes innovative design technology that makes it easy to create incredible light shows, such as animated light effects, artistic floorplans, and targeted and strategically placed spotlights. By combining design templates and powerful "Start Scripter" wizards, you can create a light show that will be the talk of the room. Data Viewer The Data Viewer allows you to visually explore the data from any light fixture or any DMX parameter. The viewer is a single screen display engine and has the ability to show data from fixtures, channels, EFX, and DMX in a unique user-friendly way. Replay and Export The Replay and Export feature is used to capture any critical events. From this point you can create and download your recordings so that they can be reused in the future without any effort. Multi Room Control Q Light Controller Plus allows you to control fixtures and universes from different DMX control panels at the same time. Q Light Controller Plus has been made to work with all leading DMX products on the market today. Stand-Alone Install Q Light Controller Plus can be installed on a hard drive or run from a DVD (no installation required). Once you install the software, you can install additional flash files (or applications) to add even more features to your Q Light Controller Plus (i.e. third-party firmware updates). Multi-user Mode Q Light Controller Plus allows you to work on a number of DMX universes or fixtures at the same time. In addition, Q Light Controller Plus has been designed with state-of-theart security features to protect your identities and data. Advanced Scripting Q Light Controller Plus also includes a scripting editor that allows you to create advanced scripts to automate lighting effects. The editor supports the standard open-source scripting language, Lua. Customizable Q Light Controller Plus offers a selection of unique design templates that can be easily modified or created from scratch. This allows you to save a great deal of time and provide stunning